# **Spannungshaltung mit Längsregler**

Dr. Peter Bosshart, 27.2.2015

## *Einleitung*

Mit dem Aufkommen von Leistungselektronik in den 90er-Jahren wurden neue Elemente in der Energieübertragung realisierbar, mit denen sich Wirk- und Blindleistungsflüsse sowie die Spannungen im Netz beeinflussen liessen. Diese Elemente wurden mit dem Kürzel FACTS (Flexible AC Transmission Systems) bezeichnet und sind heute vereinzelt eingesetzt.

Mit Einführung der Marktliberalisierung galt das Interesse zunächst der Lastflusssteuerung auf der Höchstspannungsebene mit dem Ziel, die Übertragungskapazität der Leitungen optimal zu nutzen. FACTS-Elemente entlasten dabei Leitungen die z.B. aufgrund schwankender Strom-Handelsvolumen ihre Limiten erreichen.

Heute verursachen dezentrale, stochastische Erzeuger auf der Niederspannungsebene weitere Leistungsschwankungen. Die Betreiber fragen sich daher, ob auf ihren Verteilnetzen noch genügend Kapazität vorhanden ist.

Ein guter Indikator bei der Untersuchung dieser Frage ist die Abweichung der Netzspannung vom Nominalwert. Allgemein gilt, dass die Netzspannung an Orten ansteigt, wo Wirkleistung eingespeist wird, und sinkt, wo Wirkleistung bezogen wird. Je länger und je schwächer die Leitungen sind, desto ausgeprägter tritt dieser Effekt auf.

Die Einhaltung von Spannungsgrenzen ist zwingend, damit angeschlossene Geräte korrekt arbeiten und selber keinen Schaden nehmen oder anderswo anrichten.

Netzbetreiber haben heute verschiedene Möglichkeiten, die Spannung innerhalb bestimmter Grenzwerte zu halten. Eine davon ist der Einsatz eines Längsreglers.

In diesem Artikel wird die Funktionsweise eines typischen Längsreglers anhand eines grundlegenden Modells erklärt und seine Wirksamkeit im Niederspannungsnetz aufgezeigt. Dabei geht es hier um das Verhalten bei sinusförmigem Wechselstrom. Das Modell wird in zwei konkreten Fällen, einer Belastungs- und Einspeisesituation angewandt. Damit entstehen zwei Zahlenbeispiele, die den Sachverhalt nachvollziehbar aufzeigen, zum Verständnis beitragen und Vergleichsrechnungen ermöglichen.

### *Modell eines Längsreglers*

Im Zuge der Entwicklung der FACTS hat sich der sogenannte Unified Power Flow Controller (UPFC) als universelle Schaltung zur Beeinflussung von Wirk- und Blindleistungsflüssen sowie der Netzspannungen herausgestellt.

Technisch gesehen lässt sich ein UPFC z.B. mit einem Umrichter realisieren. Dieser enthält wie in [Abbildung](#page-1-0) 1 dargestellt zwei Wechselrichter, die über einen Gleichstromzwischenkreis gekoppelt sind.

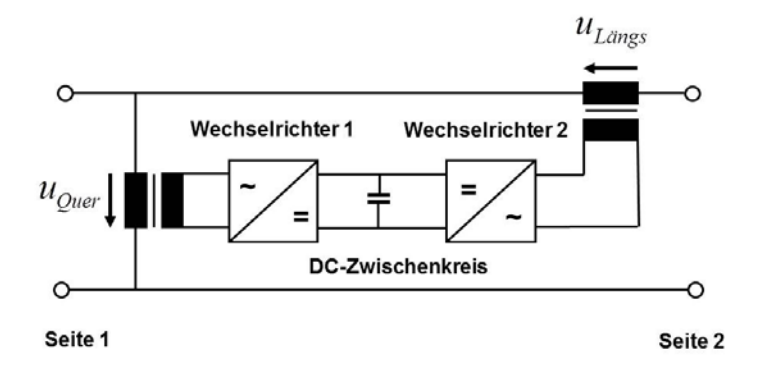

#### <span id="page-1-0"></span>**Abbildung 1: Blockschaltung eines UPFC**

Über den Gleichstromzwischenkreis tauschen die Wechselrichter reine Wirkleistung aus. Die Spannungen *u<sub>Quer</sub>* und *u<sub>Längs</sub>* lassen sich unabhängig voneinander in Amplitude, Frequenz und Phase einstellen. So kann der UPFC auch als Längsregler eingesetzt werden. Modelle der UPFC's [1], [2], [3] sind Grundlage für diesen Beitrag. Eines der möglichen Modelle des UPFC ist in [Abbildung 2](#page-1-1) dargestellt und besteht aus zwei gekoppelten Spannungsquellen und zwei Impedanzen. Es wird in der Literatur mit dem Begriff Voltage Source Based oder Voltage Source Modell bezeichnet.

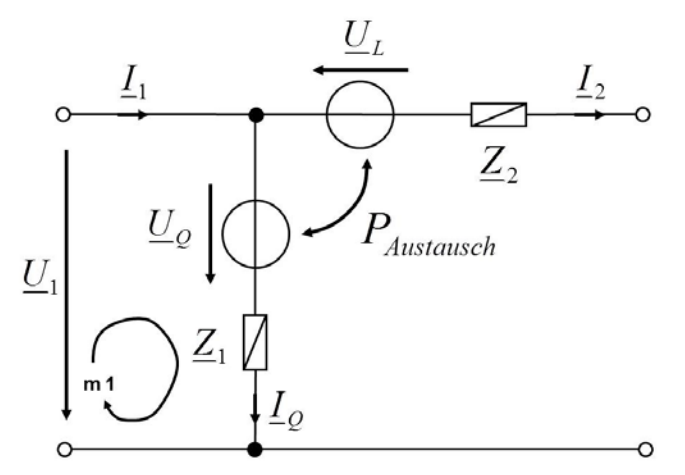

<span id="page-1-1"></span>**Abbildung 2: Einphasige Ersatzschaltung eines UPFC basierend auf Spannungsquellen**

Das zentrale Element ist die Längsspannung  $U_L$ , die in Serie zur Übertragungsleitung geschaltet ist. Im allgemeinen Fall, mit gleichzeitiger Beeinflussung von Wirk-/Blindleistung und Netzspannungen, können Betrag und Phase von  $U_L$  unabhängig voneinander vorgegeben werden.

Realisiert man ausschliesslich die Spannungsreglerfunktion so ergeben sich je nach technischer Ausführung folgende Anpassungen am Modell von [Abbildung 2:](#page-1-1) 1. Das hier betrachtete Gerät LVRSys von a-eberle erzeugt die Längsspannung *U <sup>L</sup>* über das Transformatorprinzip. Mit Hilfe elektronischer Schalter wird die Längsspannung  $U_L$  aus einzelnen, aus der Spannung  $U_{\varrho}$  transformierter Teilspannungen zusammengesetzt.

Vernachlässigt man die Spannungsabfälle über den elektronischen Schaltern ergibt sich die Gleichung  $\underline{U}_L = v \cdot \underline{U}_Q$  (g1).

Die in [Abbildung 3](#page-2-0) gezeigte Schaltung weist unterschiedliche Teilspannungen auf. Jede Teilspannung ist entweder 0 oder ein konstanter Wert, der je nach Polarität der Spannung positiv oder negativ zuschaltbar ist. In Summe ermöglicht dies neun verschiedene Werte für v *v* = [− 0.1,−0.075,−0.05,−0.025,0,0.025,0.05,0.075,0.1]

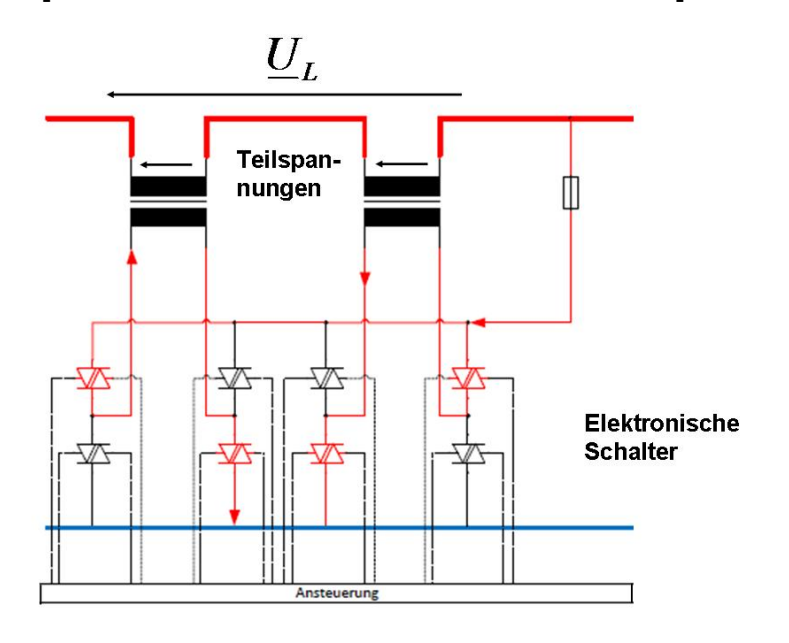

<span id="page-2-0"></span>**Abbildung 3: Zusammensetzung der Längsspannung beim LVRSys**

2. Im Gegensatz zum UPFC mit DC-Zwischenkreis nach [Abbildung 2](#page-1-1) tauschen die beiden über Transformator(en) gekoppelten Quellen  $U_L$  und  $U_O$  Wirk- und Blindleistung aus.

3. Im Gegensatz zum UPFC gemäss [Abbildung 2](#page-1-1) liegt der Querzweig ( $U_0$ ,  $Z_1$ ) beim LVRSys rechts von der Längsspannung.

Das zum [LVRSys](https://www.a-eberle.de/produkte/niederspannungsregelung-auf-die-richtige-spannung-kommt-es-an-lvr-sys-indoor/) passende, einphasige Modell ist in [Abbildung 4](#page-2-1) ersichtlich. Es eignet sich für stationäre Betriebsfälle mit sinusförmigen Grössen. Die wichtigsten Netzanalysen wie z.B. die Lastfluss- oder Kurzschlussrechnung lassen sich damit ausführen. Mit diesem einphasigen Modell können im Dreiphasensystem symmetrische Belastungs- und Fehlerfälle untersucht werden.

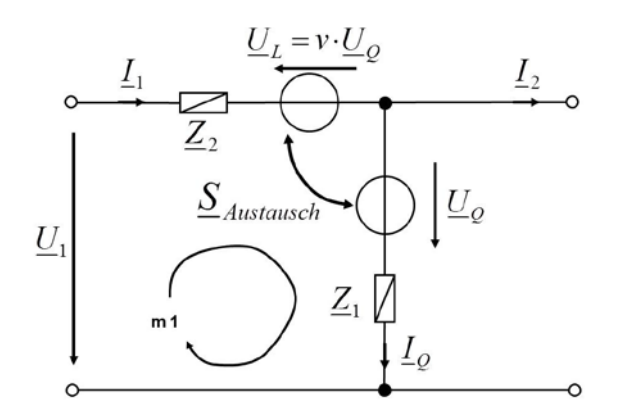

<span id="page-2-1"></span>**Abbildung 4: Einphasige Ersatzschaltung für Längsregler LVRSys**

Als weitere Parameter treten die Querimpedanz  $Z_1 = R_1 + jX_1$  und die Längsimpedanz  $Z_2 = R_2 + jX_2$  auf. Damit lassen sich z.B. Widerstände in elektronischen Schaltern, Verbindungen innerhalb des Längsreglers und Trafowicklungen sowie Induktivitäten im Leistungspfad, wie die Streuinduktivität der Transformatoren berücksichtigen.

#### **Bestimmung der Längsregler-Impedanzen**

 $\underline{Z}_2 = R_2 + jX_2$  ist die Längsimpedanz. Aus den Herstellerangaben für die relative Kurzschlussspannung  $u_k = 0.433\%$  und dem relativen Wirkspannungsabfall  $u_r = 0.367\%$ folgt bei Vernachlässigung des Querzweiges:

$$
Z_2 = \frac{U_k}{I_{2N}} = \frac{u_k \cdot U_{1N}}{S_N} = 3 \cdot \frac{u_k \cdot U_{1N}^2}{S_N} = 3 \cdot \frac{0.00433 \cdot 230^3}{55 \cdot 10^3} = 12.49 \,\text{m}\Omega
$$

Der ohmsche Anteil folgt aus:

$$
u_r = \frac{P_k}{S_N} = \frac{I_{2N}^2 \cdot R_2}{\frac{S_N}{3}} = 3 \frac{\left(\frac{S_N}{3 \cdot U_{1N}}\right)^2 \cdot R_2}{S_N} = 3 \frac{S_N^2 \cdot R_2}{S_N \cdot 3^2 \cdot U_{1N}^2} = \frac{S_N \cdot R_2}{3 \cdot U_{1N}^2}
$$

$$
R_2 = 3 \cdot \frac{u_r \cdot U_{1N}^2}{S_N} = 3 \cdot \frac{0.00367 \cdot 230^2}{55 \cdot 10^3} = 10.59 \text{ m}\Omega
$$

Für den induktiven Anteil ergibt sich

$$
X_2 = \sqrt{Z_2^2 - R_2^2} = 6.62 \,\text{m}\Omega
$$

Da die beiden Spannungsquellen mit Transformatoren (Übersetzungsverhältnis ü) gekoppelt sind, wird angenommen, dass

$$
\underline{Z}_1 \approx \ddot{u}^2 \cdot \underline{Z}_2 = \left(\frac{U_{1N}}{|\mathbf{v}| \cdot U_{1N}}\right)^2 \cdot \underline{Z}_2 = \frac{\underline{Z}_2}{v^2}
$$

Für die maximale Längsspannung ist das Übersetzungsverhältnis  $v = 0.1$ .

Die Querimpedanz ist für diesen Wert von v

$$
\underline{Z}_1 \approx \frac{\underline{Z}_2}{0.1^2} = 1.059 + j0.662 \Omega
$$

#### **Gleichungen für den Längsregler**

Für die Analyse werden die Spannungszeiger  $U_1, U_L, U_Q$  und die Stromzeiger  $\underline{I}_1, \underline{I}_2, \underline{I}_0$  verwendet.

Damit lautet die Knotengleichung  $I_1 = I_2 + I_0$  (g2) und die Maschengleichung Masche m1 −  $\underline{U}_1$  −  $\underline{U}_L$  +  $\underline{I}_1$  ⋅  $\underline{Z}_2$  +  $\underline{I}_0$  ⋅  $\underline{Z}_1$  +  $\underline{U}_0$  = 0 (g3). Weiters wird eine ideale Kopplung zwischen den Spannungsquellen  $U<sub>o</sub>$  und

*U <sup>L</sup>* angenommen. Dann ist die Bilanz der Scheinleistungen

$$
\underline{S}_{U_Q} - \underline{S}_{U_L} = \underline{U}_Q \cdot \underline{I}_Q^* - \underline{U}_L \cdot \underline{I}_1^* = 0 \text{ (g4)}.
$$

Bei der Quelle  $U<sub>o</sub>$  liegt das Verbraucher-, bei der Längsspannung  $U<sub>L</sub>$  das

Erzeugerzählpfeilsystem vor. Ein positiver Wert bei der Scheinleistung  $S_{U_0}$  bedeutet also Bezug von Wirk- bzw. Blindleistung. Ein positiver Wert bei der Scheinleistung  $\underline{S}_{U_i}$  bedeutet Abgabe von Wirk- bzw. Blindleistung.

### *Fallstudie*

Die Wirkung des Längsreglers auf Spannungen, Ströme und Leistungen wird anhand eines Zahlenbeispiels erläutert. Der Längsregler wird, wie in [Abbildung 5](#page-4-0) ersichtlich, in eine Stichleitung eingebaut. Diese Situation tritt z.B. bei der Versorgung eines etwas abgelegenen Bauernhofs auf. Die Stichleitung besteht aus zwei in Reihe geschalteten Abschnitten mit den Mitimpedanzen  $Z_{L1}$  und  $Z_{L2}$ .

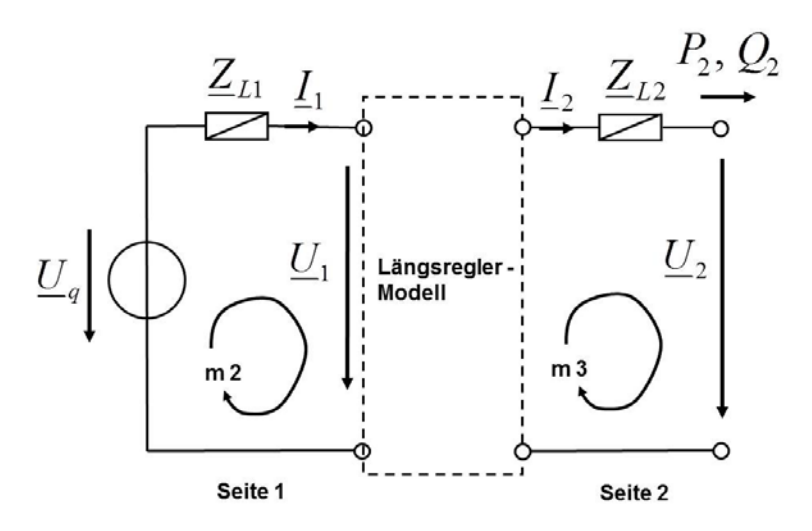

<span id="page-4-0"></span>**Abbildung 5: Einphasiges Ersatzschaltbild mit eingebautem Längsregler**

Die Stichleitung besteht aus zwei Abschnitten mit je 0.8 km Leitungslänge auf Seite 1 und Seite 2. Um die Wirkung des Spannungsreglers deutlicher zu machen wird eine ziemlich lange und dünne Leitung mit dem Querschnitt von 25 mm<sup>2</sup> gewählt. Eine Kupferleitung dieser Abmessung weist die Beläge R' = 0.722 Ohm/km, und XL' = 0.086 Ohm/km auf. Für die Leitungsimpedanzen  $\underline{Z}_{L1} = R_{L1} + j X_{L1}$  bzw.  $\underline{Z}_{L2} = R_{L2} + j X_{L2}$  ergibt  $sich Z_{L1} = Z_{L2} = 0.5776 + j0.0688Ω$ .

Seite 1 ist mit dem Netz verbunden, was durch eine ideale Spannungsquelle  $U_a$  = 230∠0° V im Ersatzschaltbild dargestellt ist.

Auf der Seite 2 werden zwei Fälle unterschieden: **Fall 1**: Belastung mit  $P_2 = 5$  kW,  $Q_2 = 968.64$  var **Fall 2**: Reine Wirkleistungseinspeisung mit  $P_2 = -5$  kW,  $Q_2 = 0$  var, Z.B. durch eine Photovoltaik-Anlage.

Die Leistungen  $P_1$ ,  $Q_2$  beziehen sich nur auf eine Phase. Im Drehstromsystem wird genau das Dreifache, d.h. 15 kW übertragen.

Die Spannung auf Seite 2 ist  $U_2$ . Aus den Netzanschlüssen von Seite 1 und Seite 2 ergeben sich damit zwei weitere Gleichungen:

Maschengleichungen Masche m2:  $-U_a + I_1 \cdot Z_b + U_1 = 0$  (g5) Maschengleichungen Masche m3:  $-I_0 \cdot \underline{Z}_1 - \underline{U}_0 + \underline{I}_2 \cdot \underline{Z}_{L2} + \underline{U}_2 = 0$  (g6)

Auf der Seite 2 wird die Wirk- und Blindleistung mit  $P_2 + j Q_2 = U_2 \cdot I_2^*$  (g7) vorgegeben. Ein positiver Wert bedeutet Leistungsbezug, ein negativer Wert Einspeisung von elektrischer Leistung bei Seite 2.

# *Ergebnisse*

Aus obigen Gleichungen g1-g7 ergeben sich mit den Real- und Imaginärteilen aller Zeigergrössen und nach Ersatz der Variablen  $\underline{U}_L$  durch  $v \cdot \underline{U}_Q$  (g1) schliesslich 12

Gleichungen in 12 reellen Variablen. Davon sind vier Gleichungen, nämlich diejenigen aus g4 und g7 nicht-linear.

Im Allgemeinen kann bei nicht-linearen Gleichungssystemen nichts über Existenz und Anzahl der Lösungen ausgesagt werden. Es kann keine, eine, zwei usw. oder unendlich viele Lösungen geben.

Zur Lösung wurde das Computer-Algebrasystem Maple 18 benutzt. Die Funktion solve() findet systematisch alle Lösungen, sofern solve() das System überhaupt lösen kann. Andernfalls bleibt nur die numerische Lösungsmethode mit der Funktion fsolve() übrig. Diese findet - falls Lösungen existieren – nur eine zufällige Lösung. Die Anzahl solcher Lösungen ist unbestimmt.

Obiges Gleichungssystem ist noch mit solve() lösbar. Somit können alle Lösungen gefunden werden.

### **Anzahl/Auswahl der Lösungen**

Maple solve() liefert für beide Fälle je 6 Lösungen:

- 1. Reelle Lösung mit grossen Strömen und kleinen Spannungen
- 2. Reelle Lösung mit Spannungen im Bereich der Netzspannung
- 3. Komplexe Lösung
- 4. eine weitere komplexe Lösung
- 5. Reelle Lösung mit  $U_0 = 0$  und grossen Strömen
- 6. eine weitere reelle Lösung mit  $U<sub>Q</sub> = 0$  und grossen Strömen

Die 2. Lösung ist die einzige technisch brauchbare Lösung.

In [Abbildung 6](#page-6-0) sind alle Resultate – mit/ohne Längsregler für beide Fälle - dargestellt.

| Fall           |                           | Mit Längsregler                  |                                         |  | <b>Ohne Längsregler</b> |                                  |  |
|----------------|---------------------------|----------------------------------|-----------------------------------------|--|-------------------------|----------------------------------|--|
| 1              |                           |                                  | $\underline{Z}_1 = \underline{Z}_2 = 0$ |  |                         |                                  |  |
|                | $\underline{I}_1$         | $25.079\angle -10.541$ °A        | $24.997\angle -10.487$ °A               |  | $\underline{I}_1$       | $25.399\angle -10.428$ °A        |  |
|                | I <sub>2</sub>            | $22.571\angle -10.542$ °A        | $22.497\angle -10.487$ °A               |  | $I_{2}$                 | $25.399\angle -10.428$ °A        |  |
|                | $\underline{I}_{\varrho}$ | $2.5079\angle -10.541^{\circ}$ A | $2.45\angle -10.487$ °A                 |  | $\underline{U}_1$       | 215.26∠0.24937°V                 |  |
|                | $\underline{U}_o$         | $235.82\angle -0.082919^{\circ}$ | 239.43∠0.24910°V                        |  | $\underline{U}_2$       | $200.52\angle 0.53543^{\circ}$ V |  |
|                | $\underline{U}_1$         | $215.44\angle 0.25366^{\circ}$ V | $215.49\angle 0.24910$ °V               |  |                         |                                  |  |
|                | $\underline{U}_2$         | $225.64\angle 0.42242$ °V        | $226.38\angle 0.47689$ °V               |  |                         |                                  |  |
|                | $\underline{U}_L$         | $23.582\angle -0.082919^{\circ}$ | $23.943\angle 0.24910$ °V               |  |                         |                                  |  |
|                | $P_{U_{\alpha}}$          | 581.6W                           | 588.02 W                                |  |                         |                                  |  |
| $\overline{2}$ |                           |                                  | $Z_1 = Z_2 = 0$                         |  |                         |                                  |  |
|                | $I_1$                     | $19.578\angle -179.19^{\circ}$ A | $19.607\angle -179.25$ °A               |  | $\underline{I}_1$       | $19.776\angle -179.32$ °A        |  |
|                | I <sub>2</sub>            | $21.536\angle -179.19^{\circ} A$ | $21.568\angle -179.25$ °A               |  | $\underline{I}_2$       | $19.776\angle -179.32$ °A        |  |
|                | $I_{\varrho}$             | $1.9578\angle 0.80620^{\circ}$ A | $1.9607\angle 0.74266^{\circ}$ A        |  | $\underline{U}_1$       | $241.41\angle 0.35498$ °V        |  |
|                | $\underline{U}_o$         | $217.67\angle 0.074983$ °V       | $219.37\angle 0.35512$ °A               |  | $\underline{U}_2$       | 252.83∠0.67792°V                 |  |
|                | $\underline{U}_1$         | $241.29\angle 0.35761^{\circ}$ V | $241.32\angle 0.35512$ °V               |  |                         |                                  |  |
|                | $\underline{U}_2$         | $232.16\angle 0.80620$ °V        | $231.83\angle 0.74266$ °V               |  |                         |                                  |  |
|                | $\underline{U}_L$         | $21.767\angle -179.93$ °V        | $21.937\angle -179.65$ °V               |  |                         |                                  |  |
|                | $P_{U_o}$                 | 426.12 W                         | 430.1 W                                 |  |                         |                                  |  |

<span id="page-6-0"></span>**Abbildung 6: Lösungen bei Wirk- und Blindleistungsvorgabe auf Seite 2** 

Ohne Längsregler liegt die Spannung *U*<sub>2</sub> für Fall 1 und 2 weit ausserhalb des 5 %-Toleranzbereiches 219 … 242 V.

Mit dem Längsregler und  $v=0.1$  kann die Spannung  $U_2$  gut in diesen Toleranzbereich gebracht werden. Wie erwartet sinkt die Spannung *U*<sup>1</sup> bei Belastung (Fall 1) und steigt bei Einspeisung (Fall 2) an.

Beide Fälle sind auch mit dem vereinfachten Modell des Längsreglers  $Z_1 = Z_2 = 0$  gerechnet worden. Es zeigt sich, dass die Unterschiede vergleichsweise klein sind. Der kleine Einfluss der beiden Parameter  $\underline{Z}_1, \underline{Z}_2$  auf die Lösungen wird auch in der Literatur [3] bestätigt.

Die im Transformator übertragene Wirkleistung bewegt sich im Bereich von rund 10% der Leistungsvorgabe auf Seite 2.

Bemerkenswert bei der Einspeisung (Fall 2) ist, dass der Leistungsfluss auch hier von der Quelle  $U_o$  zur Quelle  $U_l$  gerichtet ist.

### **Überprüfung der Lösung**

TINA von DesignSoft ist ein seit 1990 ausgereifter, Spice-basierter Schaltungssimulator, der hier zur Überprüfung der Maple-Lösungen eingesetzt wird. Die folgenden vier Modelle bilden den Längsregler für die verschiedenen Fälle ab. Im Zentrum der Modelle steht jeweils der ideale Trafo, an dem sich das Übersetzungsverhältnis  $v = 0.1$  direkt einstellen lässt.

Da TINA keine Lastflussrechnung ausführt, ist die Leistungsvorgabe bei P**<sup>2</sup>** mit Hilfe obiger Lösung 2 in eine äquivalente Lastimpedanz Z<sub>Last</sub> umzurechnen:

$$
\underline{Z}_{\text{Last}} = \frac{U_2}{\underline{I}_2} = 9.81419 + j1.901284\Omega
$$

a) Fall 1

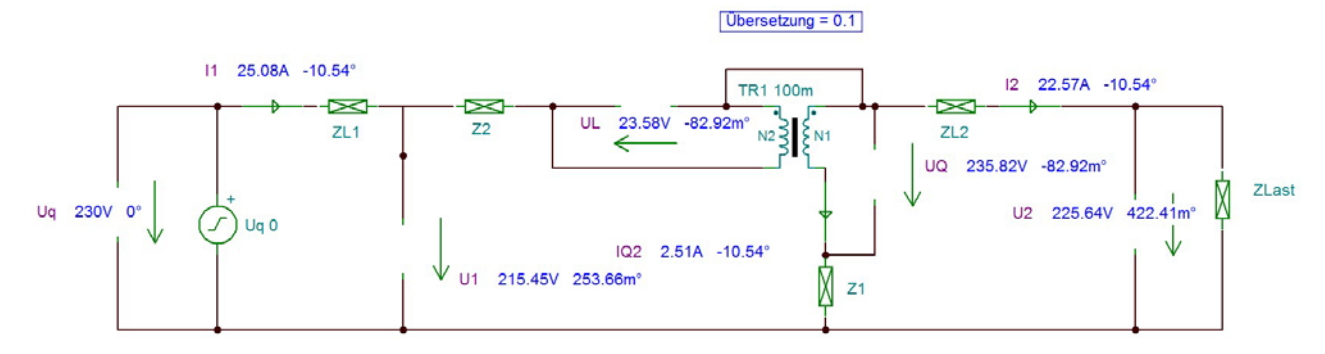

**Abbildung 7: TINA-Modell für Fall 1**

b) Fall 2

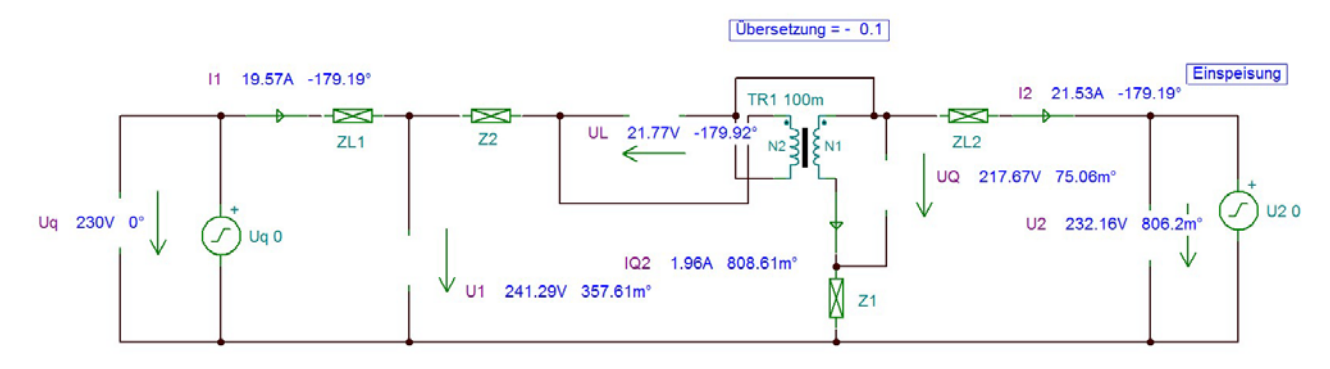

**Abbildung 8: TINA-Modell für Fall 2**

Abschliessend soll aufgezeigt werden, wie sich die Spannung U<sub>2</sub> mit dem Längsregler beeinflussen lässt, wenn sich die Leistung P<sub>2</sub> zwischen Einspeisung und Belastung in einem Bereich von -6 bis +6 kW einphasig, bzw. -18 bis +18 kW dreiphasig verändert. Die Blindleistung  $O<sub>2</sub>$  ist hier stets Null.

Der Regler verändert mit den elektronischen Schaltern das Übersetzungsverhältnis v. Dabei folgt die Spannung U<sub>2</sub> der strich-punktierten Kurve in [Abbildung 9](#page-8-0) und bleibt damit innerhalb eines Spannungsbandes von z.B. +/- 5%.

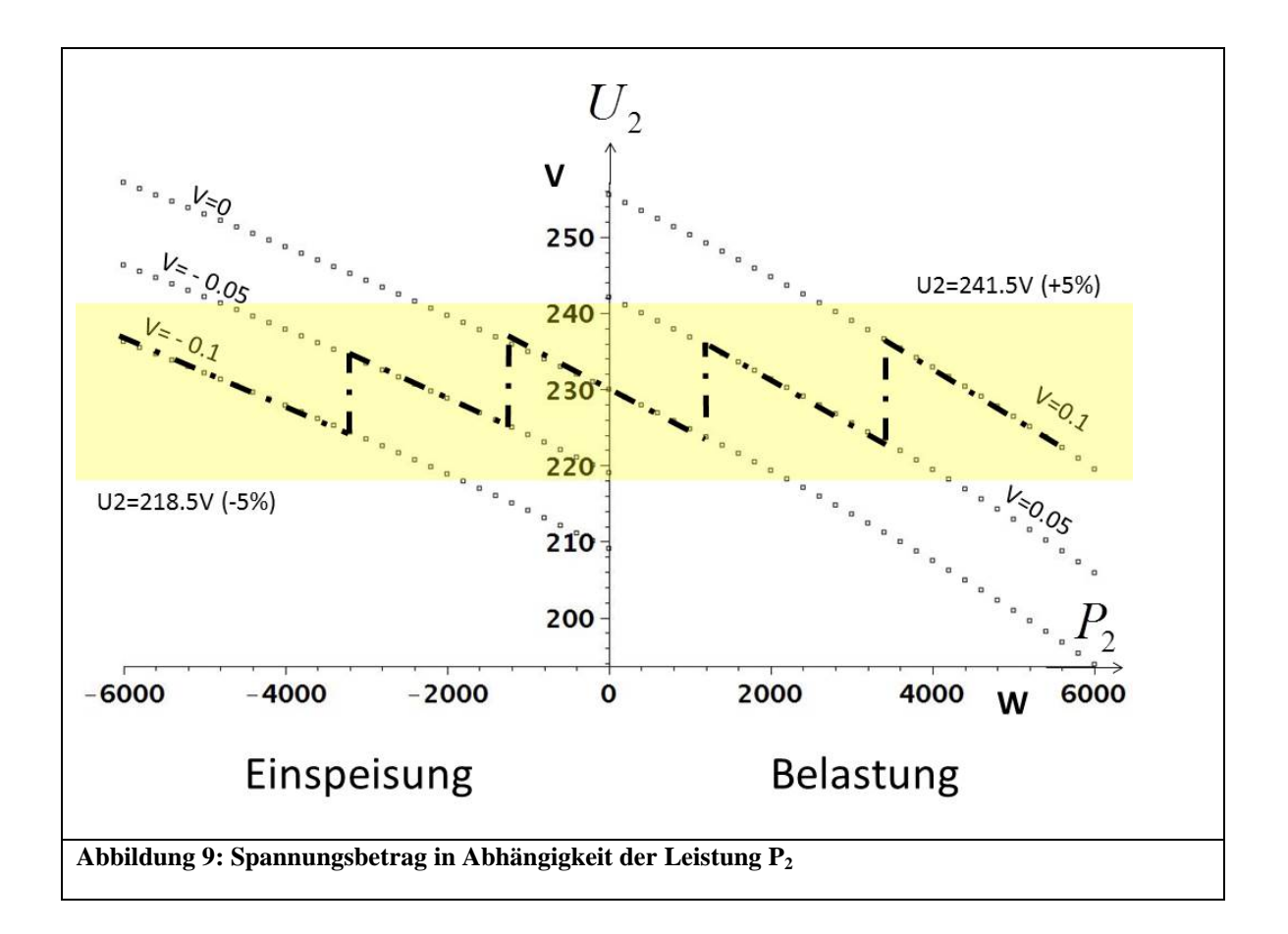

#### <span id="page-8-0"></span>**Zusammenfassung**

Ausgehend vom Spannungsquellenmodell der Literatur [1],[2],[3] erläutert dieser Bericht ein Längsregler-Modell für die Wechselstromanalyse. Das Modell ist geeignet, um transformatorbasierte Längsregler, wie z.B. den LVRSys von a-eberle in erster Näherung, d.h. mit idealem Transformator und idealen Halbleiter-Schaltern zu beschreiben.

Das gewählte Modell wird auch mathematisch Punkt für Punkt erklärt. Es fördert damit das Verständnis der Wirkungsweise von typischen Längsreglern. Das vorliegende Zahlenbeispiel kann zu Vergleichs- und Kontrollzwecken benutzt werden.

Die sehr gute Übereinstimmung mit den Resultaten der TINA-Simulation ist ein Indikator für die Korrektheit.

### **Dank**

Stefan Hoppert, Firma a-eberle, Nürnberg, für das Datenblatt und zusätzliche Kennwerte des Produktes LVRSys 55kVA.

Thomas Schwarz, Firma a-eberle, Nürnberg, für die Begutachtung und Hinweise. Christian Schmidt, Egon Vock: Mathematik-Dozenten an der HSLU, Horw, für die Erklärungen zu Maple 18 und seiner verschiedenen Solver zur Lösung nicht-linearer Gleichungssysteme.

Literatur:

- [1] Yong Hua Song, Allan T. Johns: Flexible AC Transmission Systems (FACTS), IEE Power and energy series 30, ISBN 0 85296 771 3.
- [2] L'Abbate, A.Trovato, M., Becker, C., Handschin, E.: Advanced steady-state models of UPFC for power system studies, Power Engineering Society Summer Meeting, 2002 IEEE

vol.1, pp. 449 – 454.

- [3] Sheng-Huei Lee, Chia-Chi Chu: Power Flow Models of Unified Power Flow Controllers in Various Operation Modes, [Transmission and Distribution](http://ieeexplore.ieee.org/xpl/mostRecentIssue.jsp?punumber=9275) Conference and  [Exposition, Sept. 2003, IEEE PES, vol.](http://ieeexplore.ieee.org/xpl/mostRecentIssue.jsp?punumber=9275) 1, pp. 157 – 162.
- [4] William P.Fox: Mathematical Modeling with Maple, 2012 Brooks/Cole Cencage Learning, ISBN-13: 978-0-495-10941-9
- [5] Link zum Schaltungssimulator TINA [http://www.tina.com/,](http://www.tina.com/) abgerufen am 20.1.2015